[A-PDF Merger DEMO : Purchase from www.A-PDF.com to remove the watermark](http://www.a-pdf.com)

KARA KALENDOR YA MARA WASA TANA TA

<u> જિલ્</u>

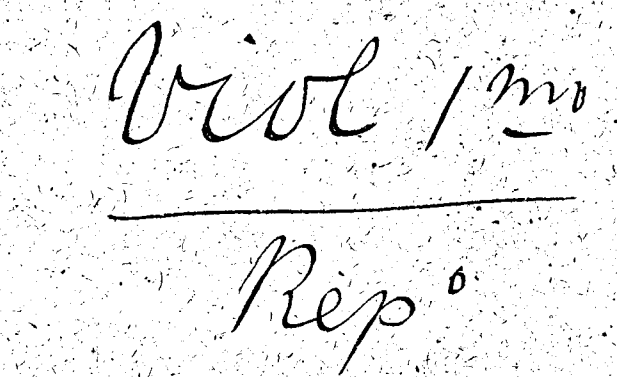

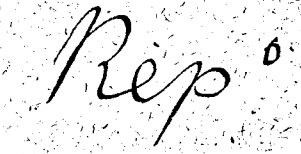

## Princess Toto

 $\left\{ \mathbf{X} \right\} \sim \mathbf{0}$ 

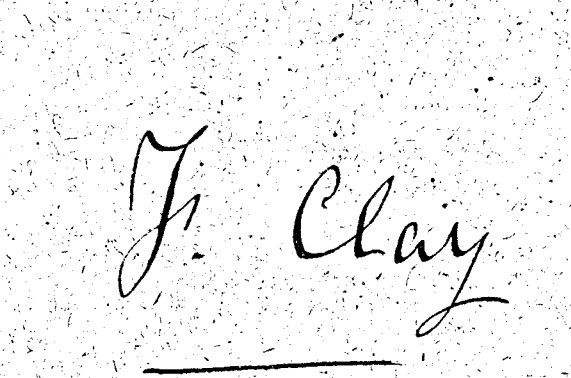

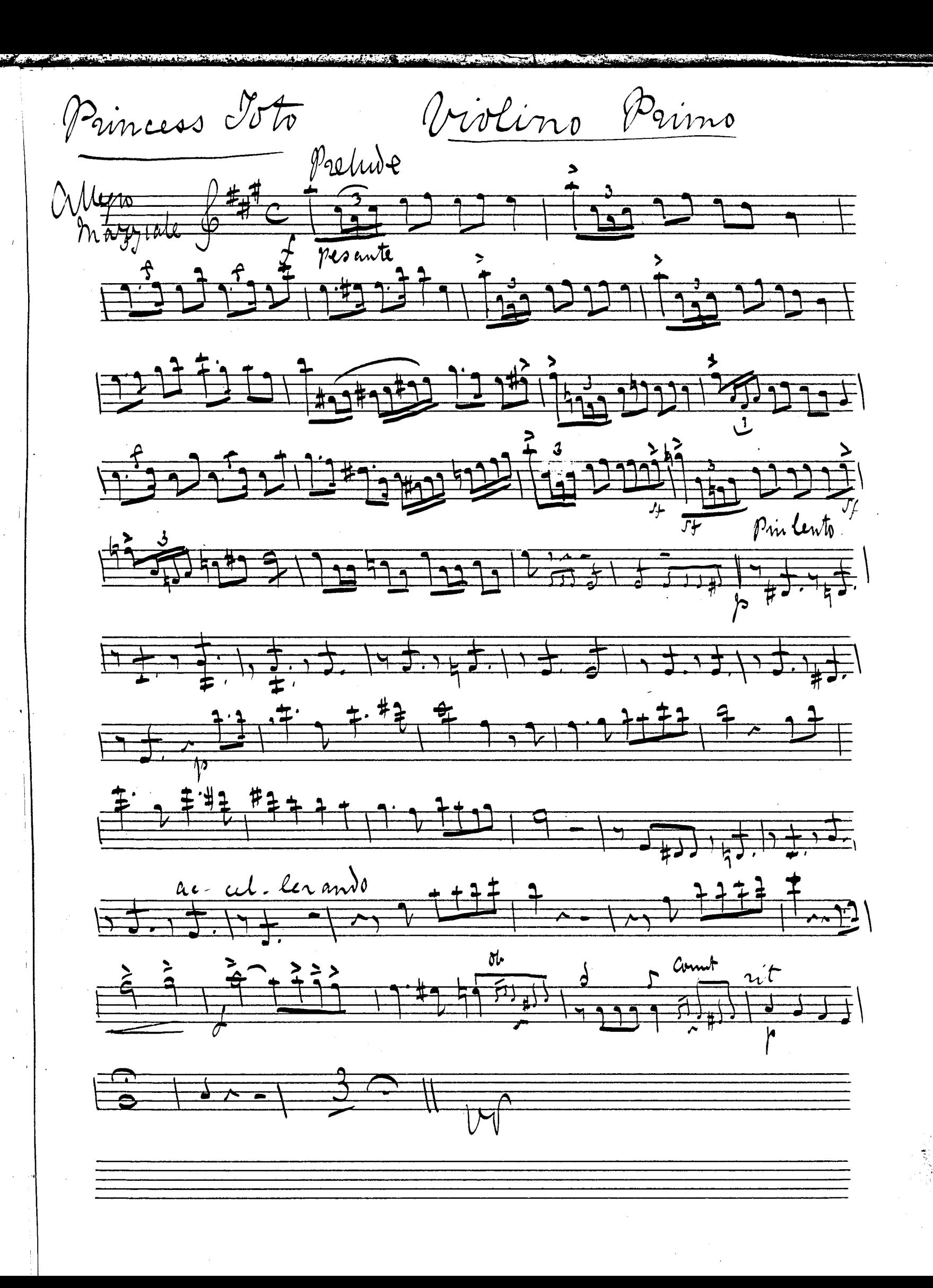

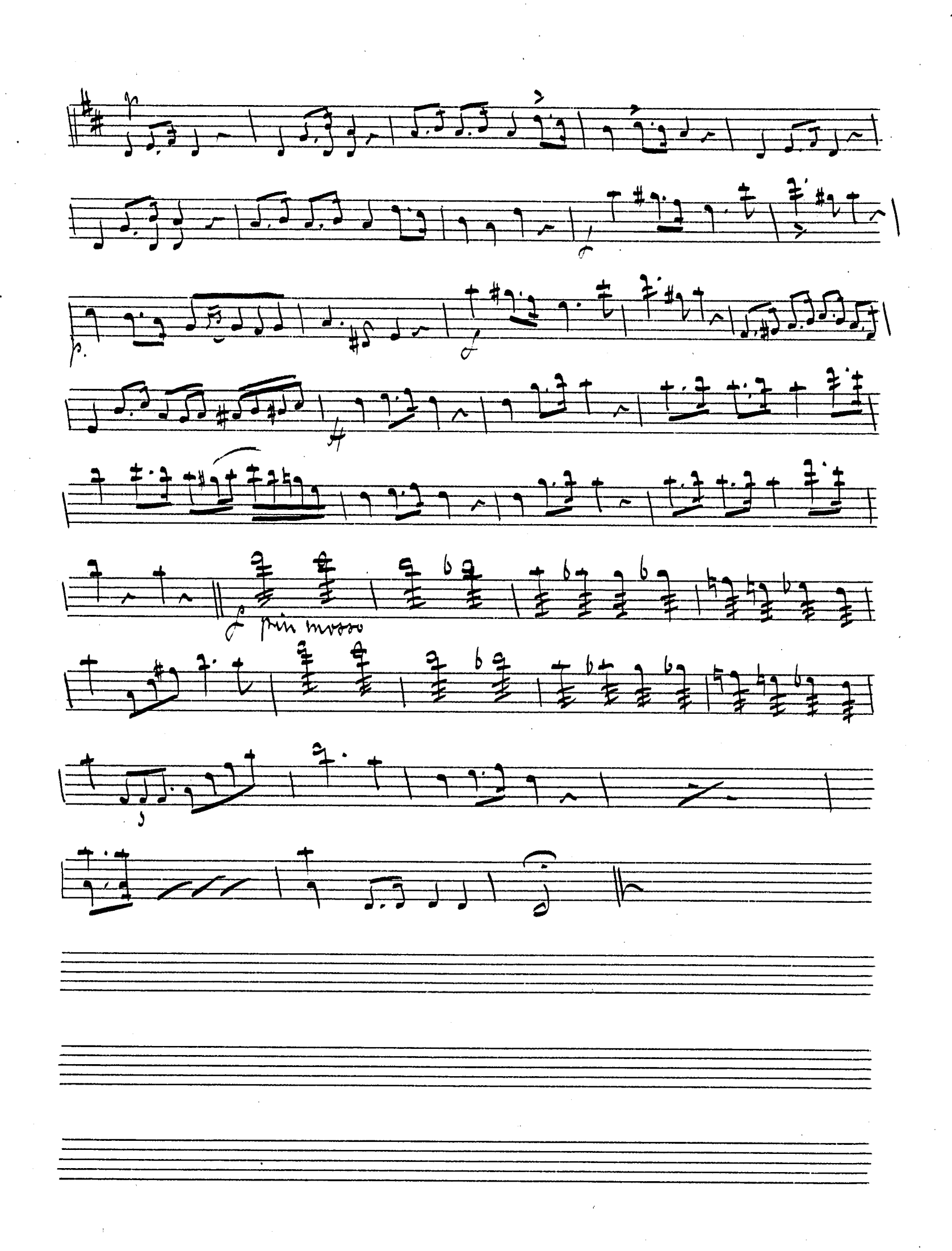

 $lvv^{\lambda}$  $\mathcal{A}$  of  $\mathcal{T}$ Groms  $77777777$  $\frac{7}{p \text{ to } p}$  $\frac{1}{1}$  $\frac{1}{1}$   $\frac{1}{1}$   $\frac{1}{4000}$  $\frac{1}{1}$  $-100$   $-100$   $-100$   $-100$ 

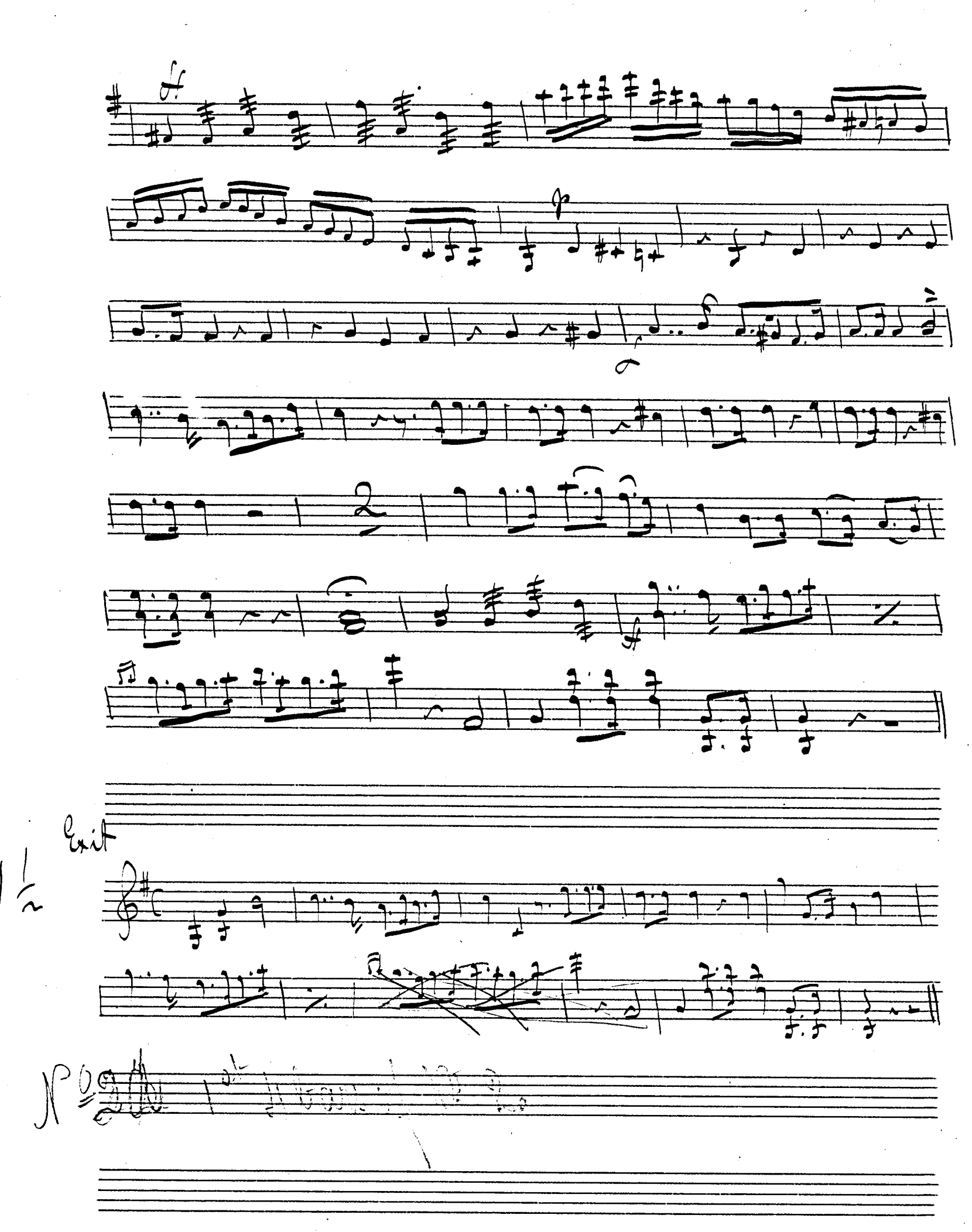

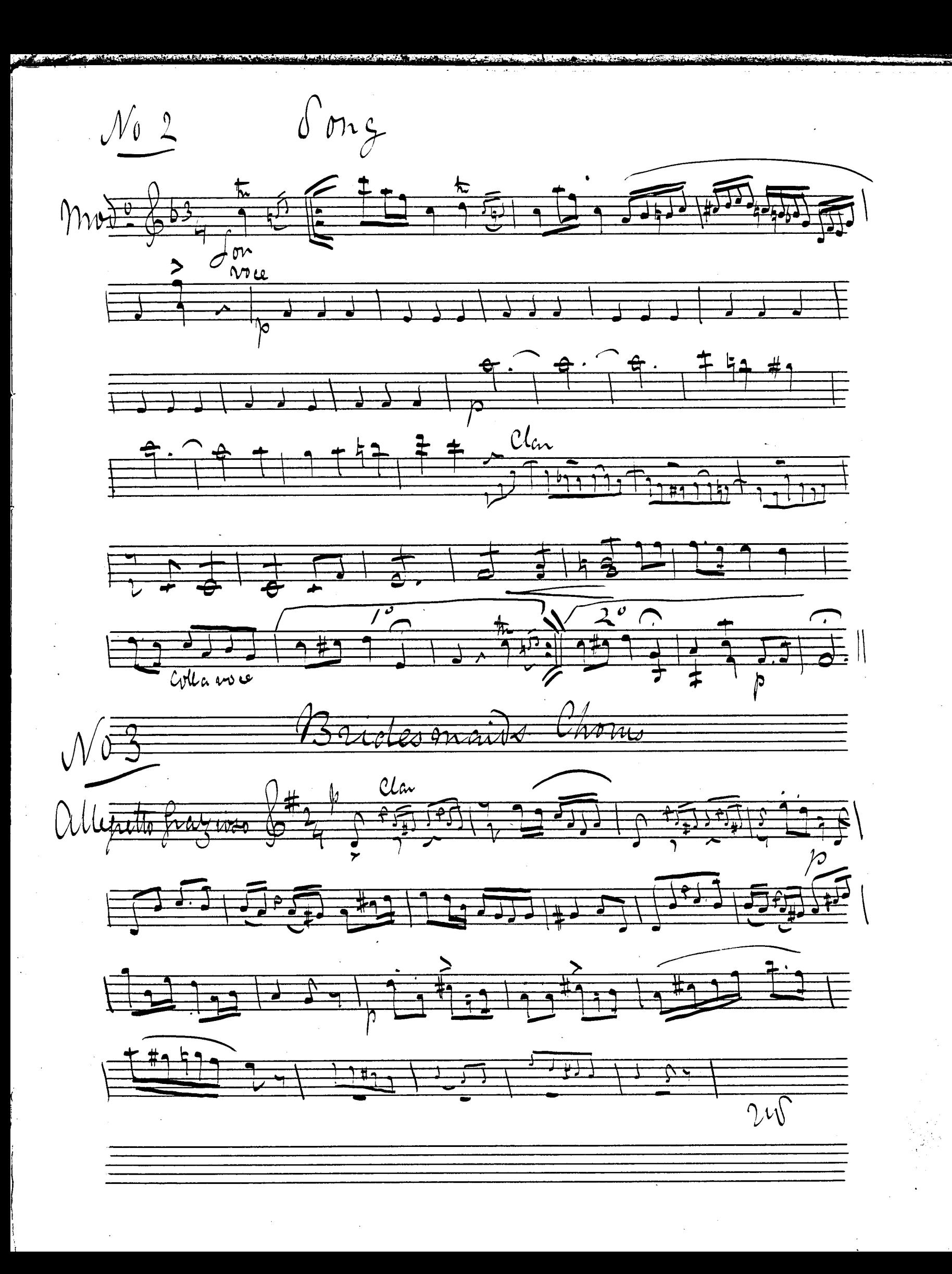

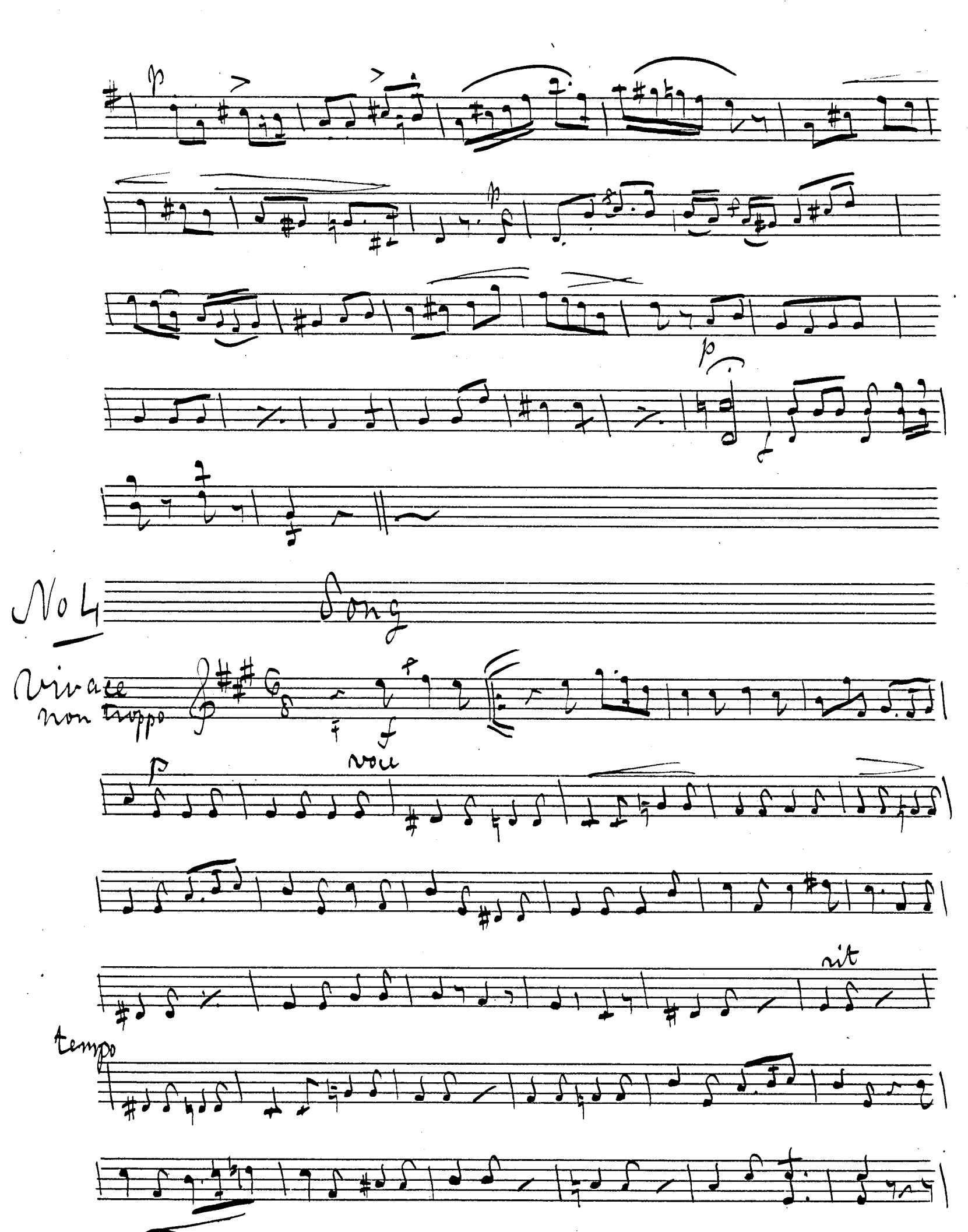

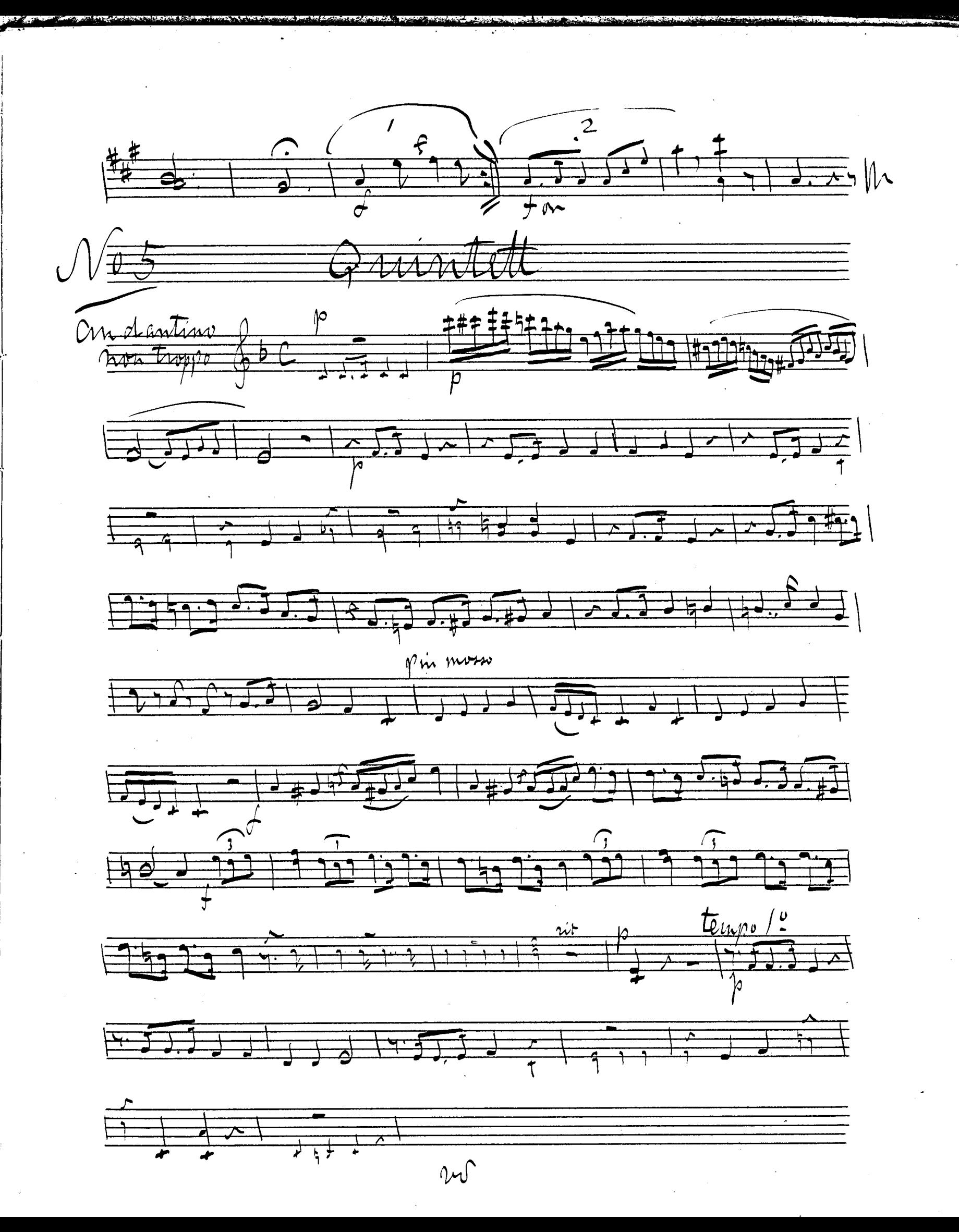

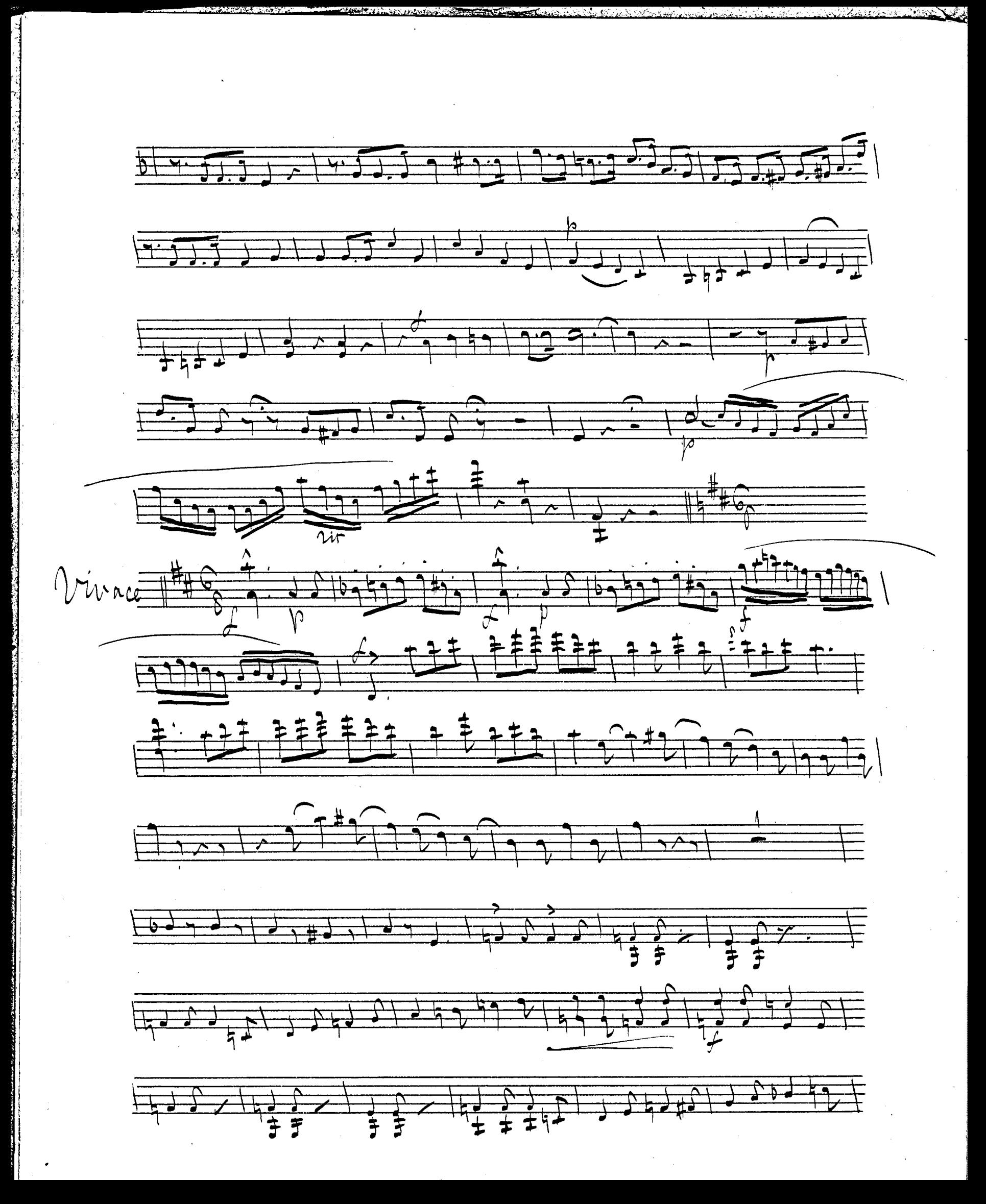

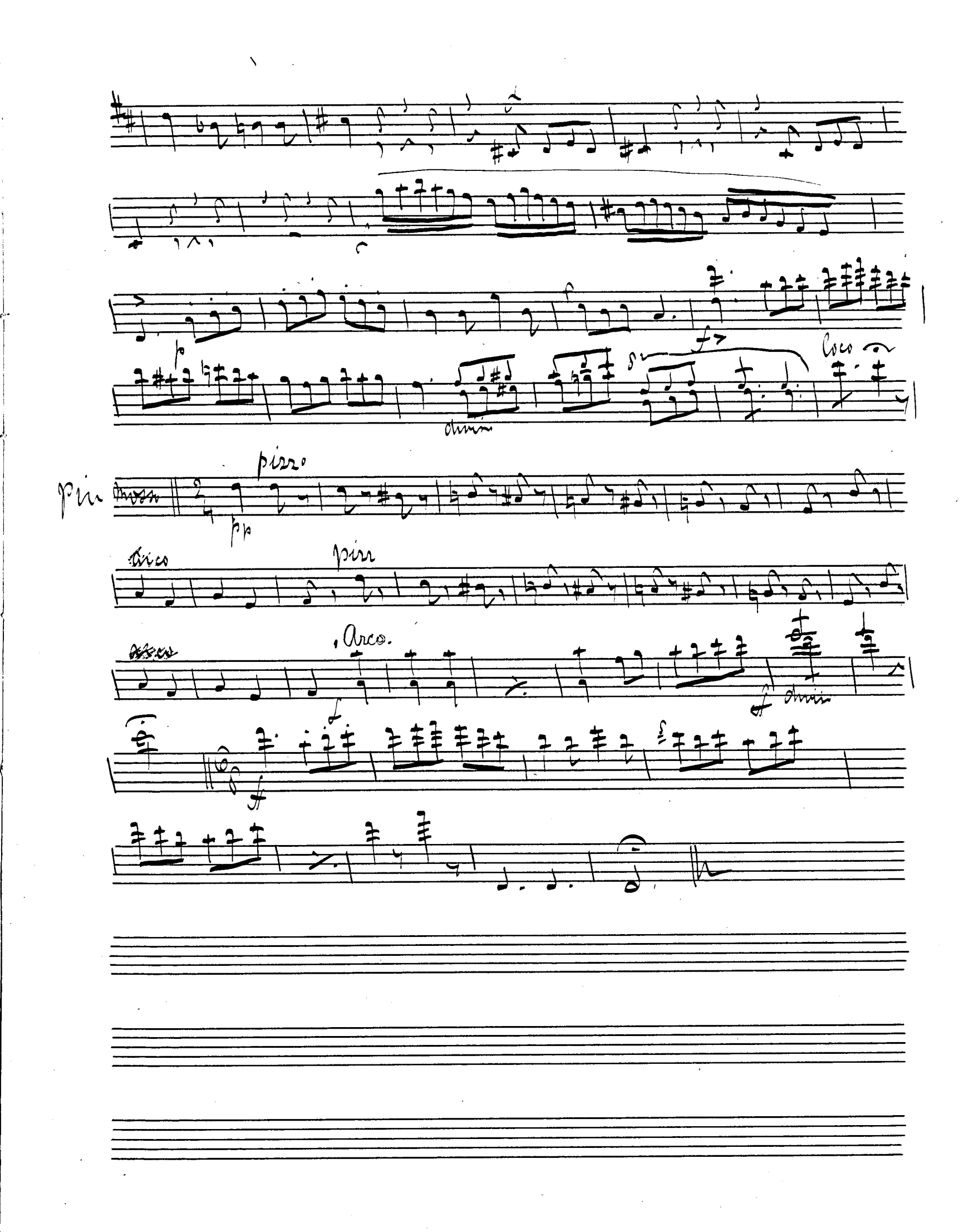

 $M_{0.5} = 12f + 4$ Gerryo de  $\begin{picture}(20,20) \put(0,0){\line(1,0){10}} \put(15,0){\line(1,0){10}} \put(15,0){\line(1,0){10}} \put(15,0){\line(1,0){10}} \put(15,0){\line(1,0){10}} \put(15,0){\line(1,0){10}} \put(15,0){\line(1,0){10}} \put(15,0){\line(1,0){10}} \put(15,0){\line(1,0){10}} \put(15,0){\line(1,0){10}} \put(15,0){\line(1,0){10}} \put(15,0){\line(1$  $\frac{1}{2121}$  $\frac{1}{\sqrt{1-\frac{1}{2}}\sqrt{1-\frac{1}{2}}\sqrt{1-\frac{1}{2}}}}$  $\frac{1}{2}$  $\rightarrow$  $\frac{1}{2}$  +  $\frac{1}{2}$  +  $\frac{1}{2}$  +  $\frac{1}{2}$  $\frac{1}{k}$  $\overline{\blacktriangle}$  $\frac{1}{\sqrt{1-\frac{1}{2}}}$  $5.5.5.51515151517$  $\overline{1}$  $\rightarrow$  $rac{d}{dx}$  $\frac{1}{2}$  $\overline{\phantom{a}}$  $\triangle$  $\begin{picture}(120,10) \put(0,0){\line(1,0){10}} \put(15,0){\line(1,0){10}} \put(15,0){\line(1,0){10}} \put(15,0){\line(1,0){10}} \put(15,0){\line(1,0){10}} \put(15,0){\line(1,0){10}} \put(15,0){\line(1,0){10}} \put(15,0){\line(1,0){10}} \put(15,0){\line(1,0){10}} \put(15,0){\line(1,0){10}} \put(15,0){\line(1,0){10}} \put(15,0){\line($  $\mathcal{N}$ o  $\frac{1}{4}$ عنصران  $W_{\frac{2}{100}}$   $80$  $+ 7 + 7 +$  $\overrightarrow{D}$  $rac{1}{\sqrt{2}}$  $\left(\frac{1}{2}x\right)^{k}$  $\frac{1}{2+1}$  $\frac{1}{2}$  $111$ 

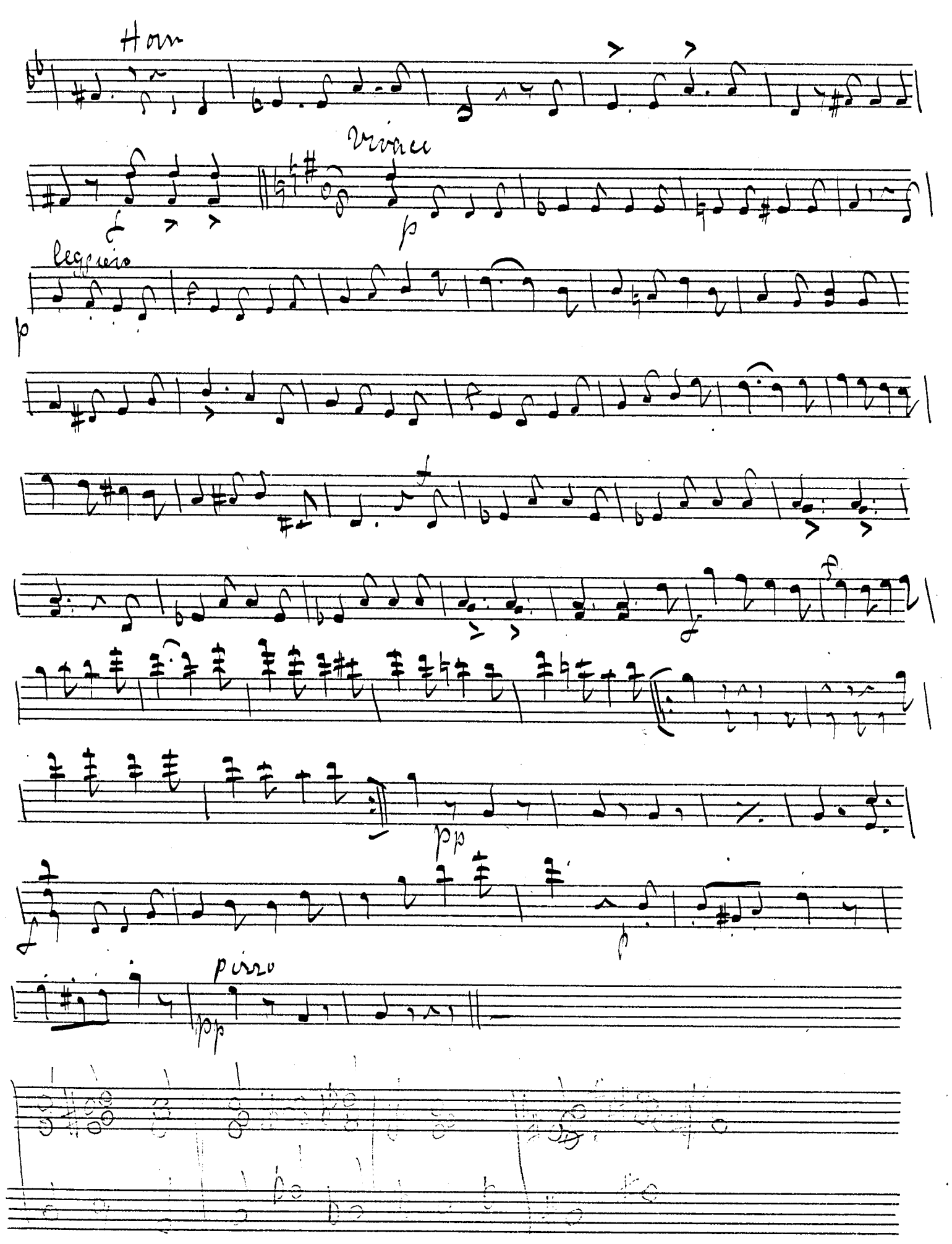

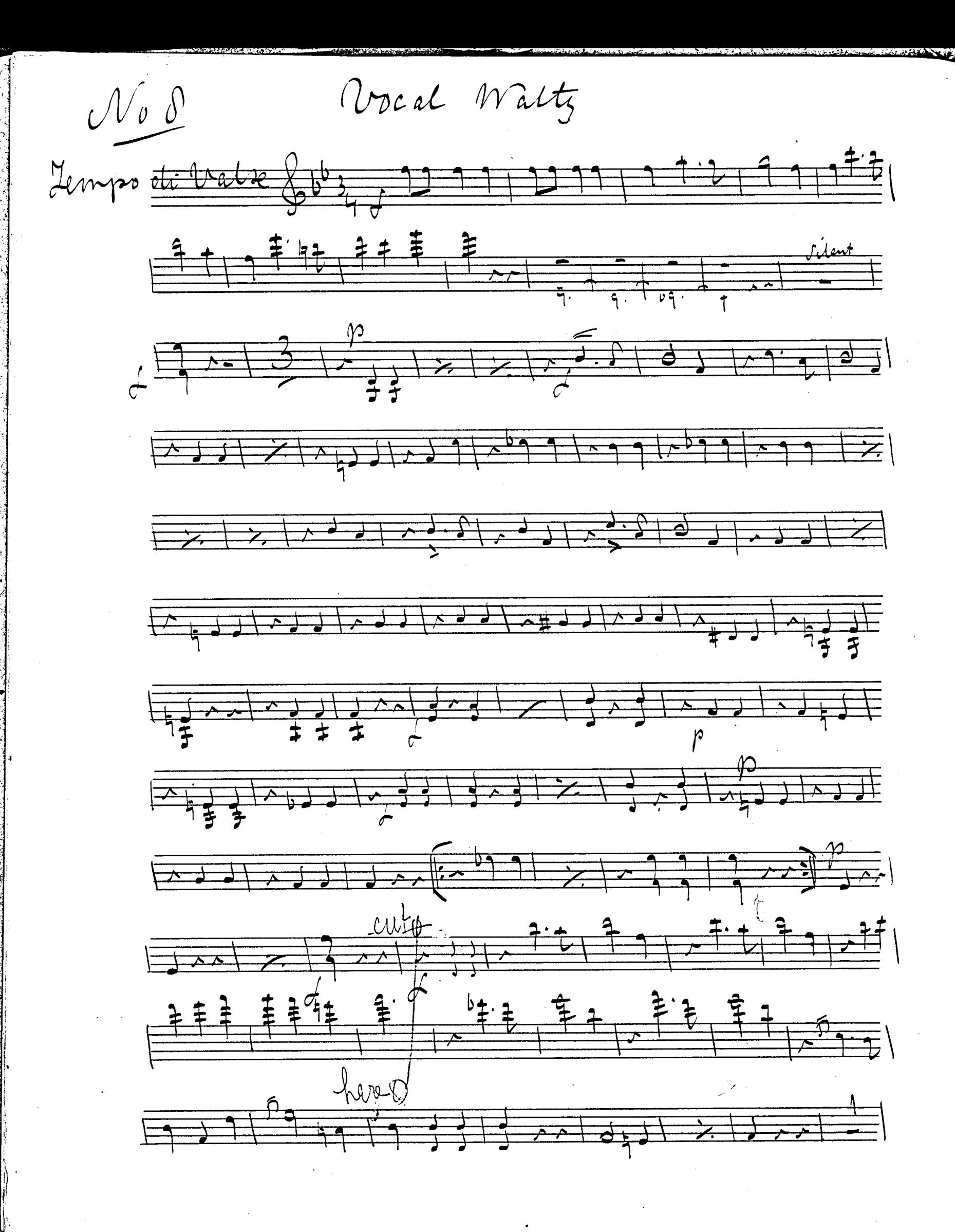

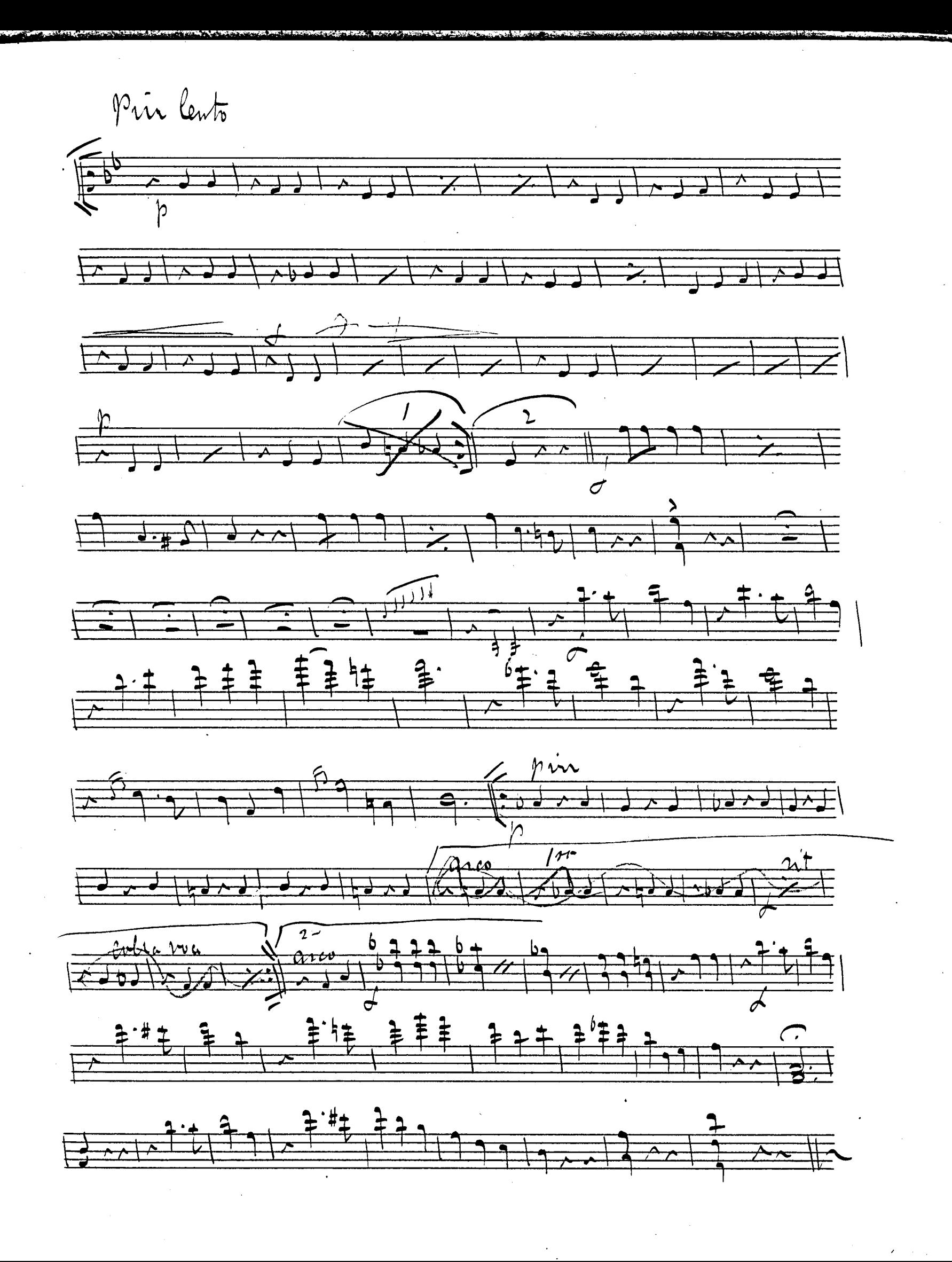

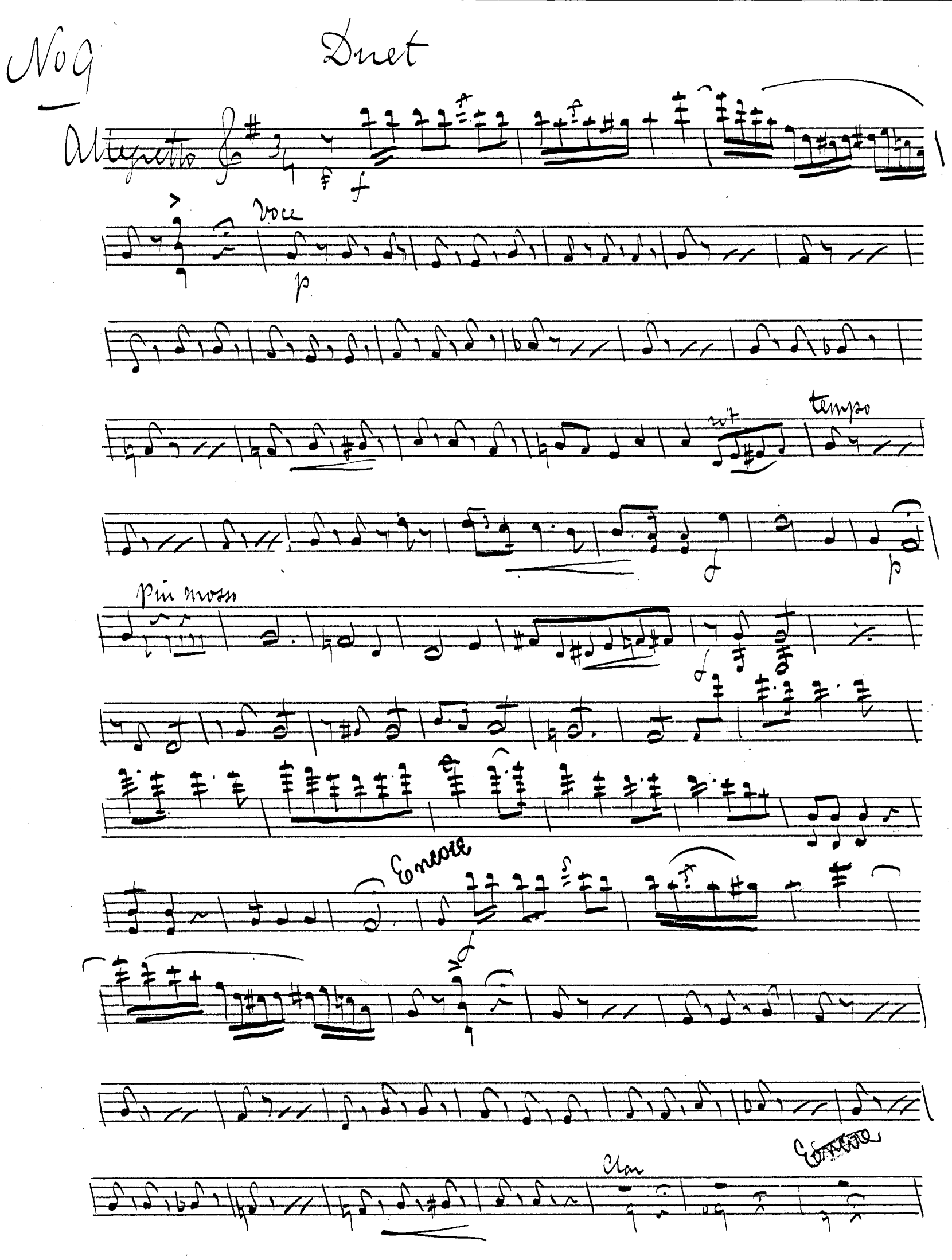

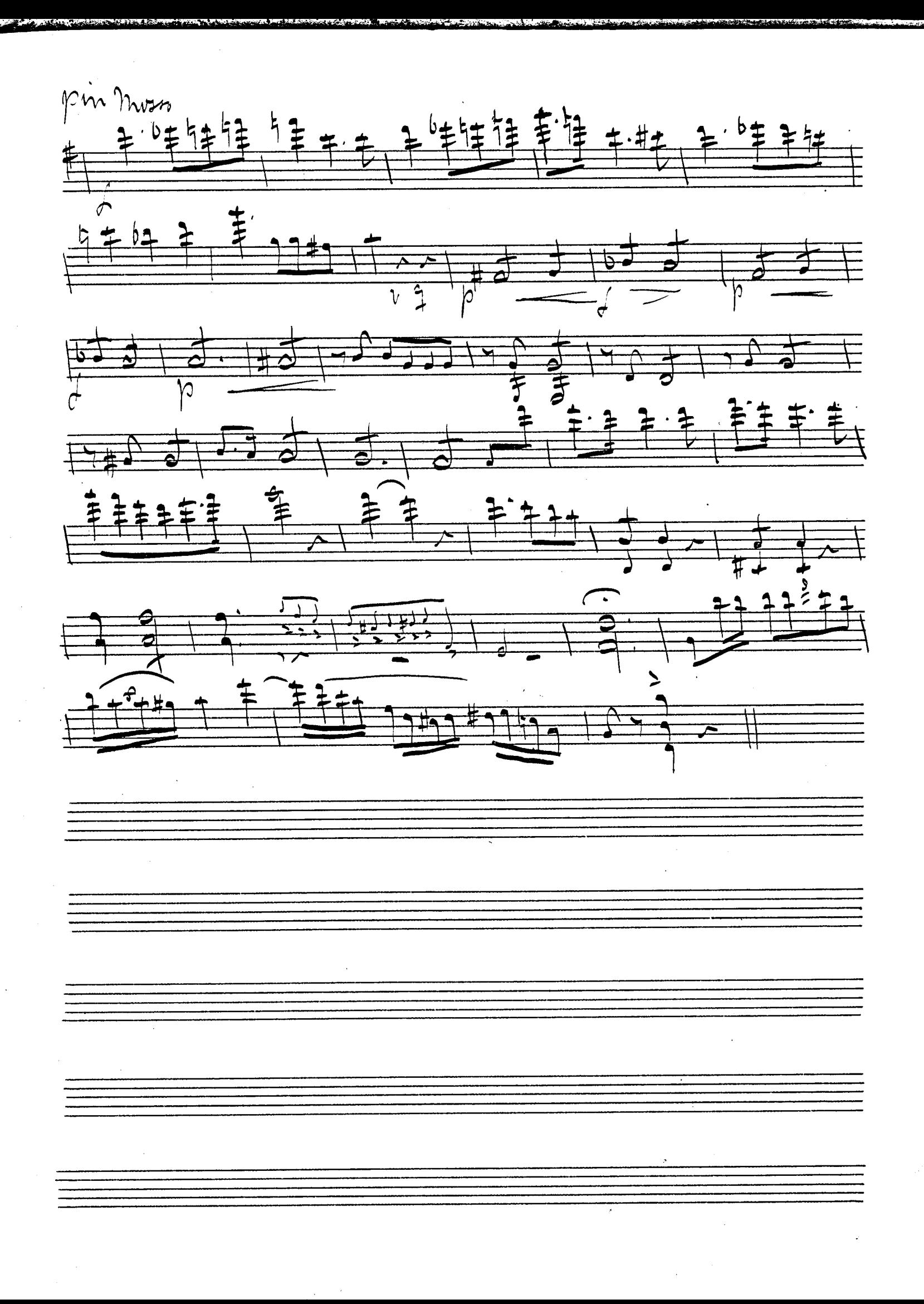

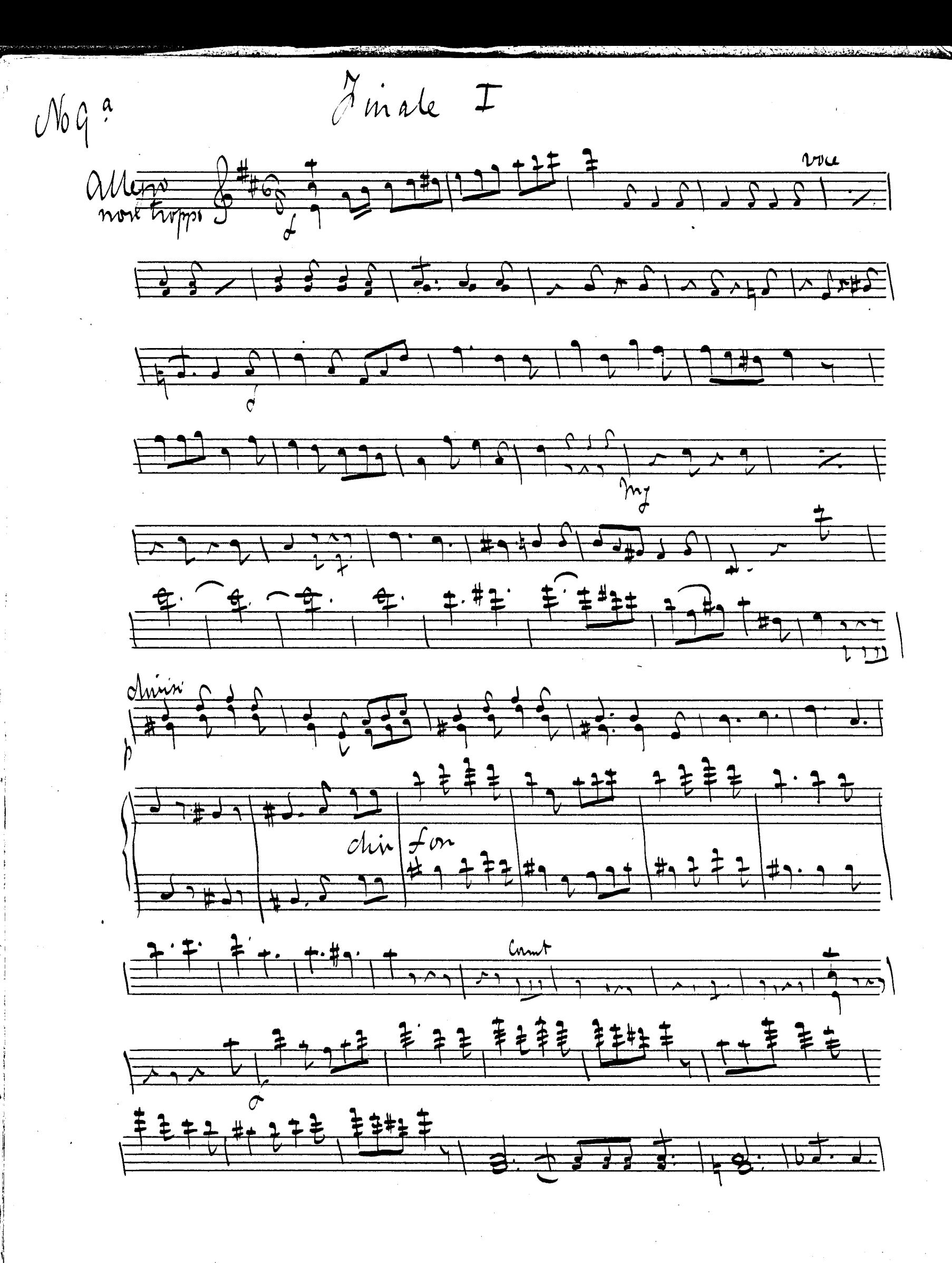

![](_page_17_Figure_0.jpeg)

![](_page_18_Figure_0.jpeg)

![](_page_19_Figure_0.jpeg)

![](_page_20_Figure_0.jpeg)

![](_page_21_Figure_0.jpeg)

Choms of Brigands  $\mathcal{N}$ 0 |  $0^{\frac{a}{2}}$  $Mv = \frac{94}{9} - \frac{96}{9} - \frac{p}{9} - \frac{p}{9}$  $\frac{1}{1}$  $\frac{2}{4}$  $\frac{2}{1} + \frac{1}{1} + \frac{1$  $\mathcal{N}o \perp \equiv$  $\theta$ anda<del>ntino 6000</del>  $\frac{1}{\sqrt{2}}$  $\frac{1}{2}$  $510 - 52$ 

![](_page_23_Figure_0.jpeg)

![](_page_23_Figure_1.jpeg)

![](_page_23_Figure_2.jpeg)

![](_page_23_Figure_3.jpeg)

![](_page_23_Figure_4.jpeg)

![](_page_24_Figure_0.jpeg)

![](_page_25_Figure_0.jpeg)

![](_page_26_Figure_0.jpeg)

![](_page_27_Figure_0.jpeg)

![](_page_28_Figure_0.jpeg)

![](_page_29_Figure_0.jpeg)

![](_page_30_Figure_0.jpeg)

With Chief and the Court of  $\frac{1}{1011}$  $240445 + 241$  $\sqrt{1-\frac{1}{2}-\frac{1}{2}-\frac{1}{2$  $\frac{1}{2}$  $777.994$  $\frac{7}{4}$  $\frac{1-1000-2}{1-1000}$  $\frac{1}{\frac{1}{\frac{1}{\frac{1}{\sqrt{1}}}}}$  $\frac{1194}{211}$  $\frac{1}{2}$  $|p|$  $\frac{7}{1011}$  $\frac{2.727}{1.727}$ 

![](_page_32_Figure_0.jpeg)

![](_page_33_Figure_0.jpeg)

![](_page_34_Figure_0.jpeg)

![](_page_35_Figure_0.jpeg)

![](_page_36_Figure_0.jpeg)

![](_page_37_Figure_0.jpeg)